# Unix II

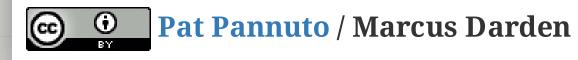

## Unix: What do we know so far?

# Working on data by line Get it out there

- cat
- echo
- head
- tail

### **Big Tools**

- grep (g/re/p)
- sed
- awk

# Other Tools

- cut
- tee
- tr
- sort
- uniq
- diff
- comm

# Regex/Regexp

### What is it?

- 99 Problems
- All the "Big" tools use it
- Try out
  - www.regular-expressions.info
  - www.regexr.com
- Endless amusement during live demos

# Regex/Regexp

### What is it?

- 99 Problems
- All the "Big" tools use it
- Try out
  - www.regular-expressions.info
  - www.regexr.com
- Endless amusement during live demos

### The Basics

- Special Characters \^\$. |?\*+()[]{}
- Character classes [<chars>]
- Shorthand classes \<char> and [[:class:]]
- Anchors
- Alternation
- Repetition
- Greedy & Lazy
- Grouping
- Backreferencing

## 3 Ways to get/use input/output

- 1. Use pipes (|) to connect multiple commands
- 2. Use redirection to read/write files
- 3. Use a subshell \$() to assign to variables

# File Redirection

### File descriptors, name and number

- 0: Standard Input (stdin, cin)
- 1: Standard Output (stdout, cout)
- 2: Standard Error (stderr, cerr)

### Operators

- < send file as input
- > send output to file (create/overwrite)
- >> append output to file (create/preserve)
- >& merge output
- <a>« merge input</a>
- << "Here Document"

# Scripts

- Just Do It!
  - history
- Shebang, Hashbang, #!
- Get that money...
  - **\$0** current script
  - **\$n** script args 1, 2, 3...
  - **\$#** number of args
  - \$\* and \$@ quoted args
  - **\$?** the previous return value
- Variables and Arrays
- Math... \$((EXPRESSION))
- Spacing
  - Critical
  - Maddening

# Control

• Functions

```
# Define
function_name() {
   statements
}
# Invoke
function_name
# Delete
unset .f function_name
```

- Loops
  - while (while, do, done)
  - $\circ$  for
  - until
  - select
  - break/continue
- Conditionals
  - $\circ$  if (if, then, elif, then, else, fi)

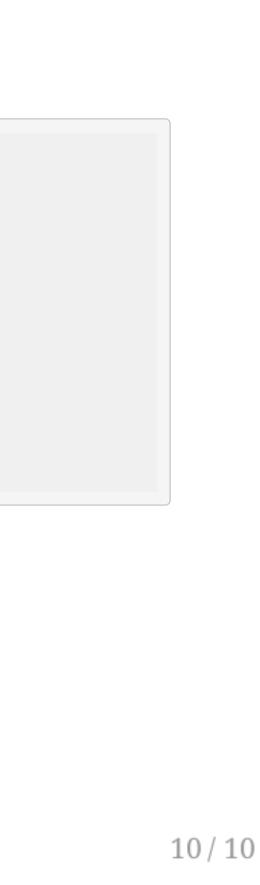